# Information technique Field Xpert SMT50

Tablette PC hautes performances, universelle, pour la configuration des appareils

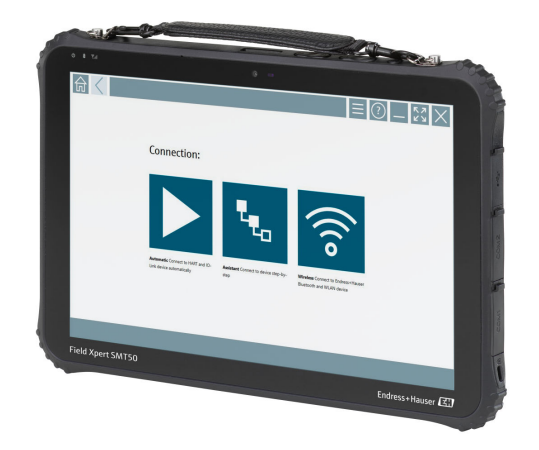

#### Domaine d'application

Directement prête à l'emploi après déballage, la tablette PC Field Xpert SMT50 permet aux techniciens de procéder à une configuration mobile de l'appareil en zone non explosible. Elle sert à gérer les appareils de terrain d'Endress+Hauser et d'autres fournisseurs avec une interface de communication numérique filaire ou sans fil, et à documenter la progression des travaux.

La SMT50 est conçue comme une solution complète. Elle est livrée avec une bibliothèque de pilotes préinstallée couvrant plus de 3000 appareils et est un outil tactile facile à utiliser pour gérer les appareils de terrain tout au long de leur cycle de vie.

Grâce au module LTE intégré, la tablette reste en ligne même en l'absence de connexion Wi-Fi. AT&T est pris en charge aux USA, contrairement à Verizon.

#### Principaux avantages

- Tablette robuste avec un grand écran 12" et une autonomie de batterie jusqu'à 8 heures.
- Logiciel de configuration d'appareils pour écran tactile conçu pour une gestion des équipements optimisée.
- Lien direct vers Netilion, l'écosystème IdO d'Endress+Hauser.
- Bibliothèques de pilotes d'appareil préinstallées pour tous les protocoles industriels importants.
- Connexion rapide aux appareils par un simple clic grâce à la détection automatique du hardware. Le service de mise à jour en ligne des logiciels et des DTM/pilotes offre de nouvelles fonctionnalités et une sécurité maximale.
- Heartbeat Verification intégrée avec documentation PDF.
- Connexion aux appareils Bluetooth et WLAN d'Endress +Hauser – parfait pour les instruments difficiles d'accès.

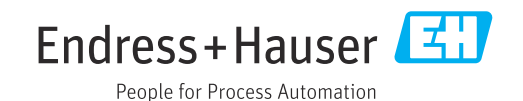

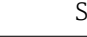

# Sommaire

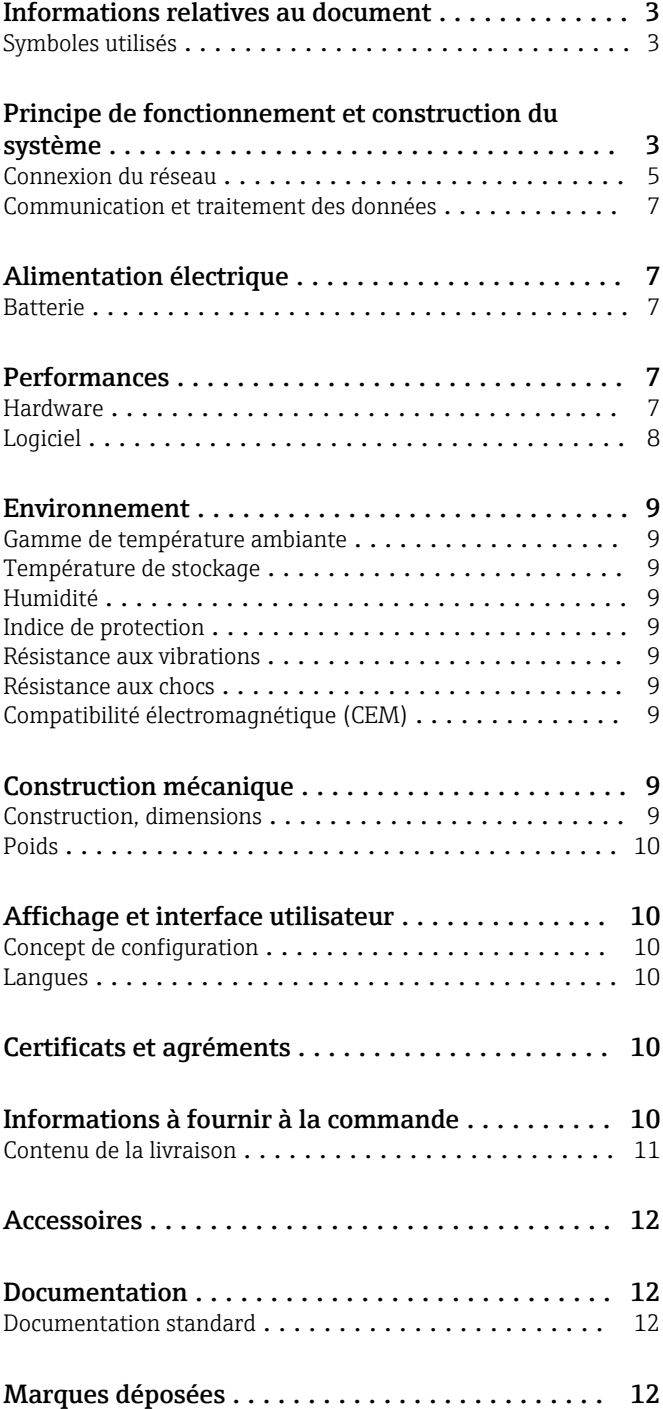

# Informations relatives au document

#### <span id="page-2-0"></span>Symboles utilisés Symboles d'avertissement

#### **A** DANGER

Ce symbole attire l'attention sur une situation dangereuse entraînant la mort ou des blessures graves si elle n'est pas évitée.

#### **A** AVERTISSEMENT

Ce symbole attire l'attention sur une situation dangereuse pouvant entraîner la mort ou des blessures graves si elle n'est pas évitée.

#### **A** ATTENTION

Ce symbole attire l'attention sur une situation dangereuse pouvant entraîner des blessures de gravité légère ou moyenne si elle n'est pas évitée.

#### **AVIS**

Ce symbole identifie des informations relatives à des procédures et d'autres situations n'entraînant pas de blessures.

#### Symboles pour certains types d'information

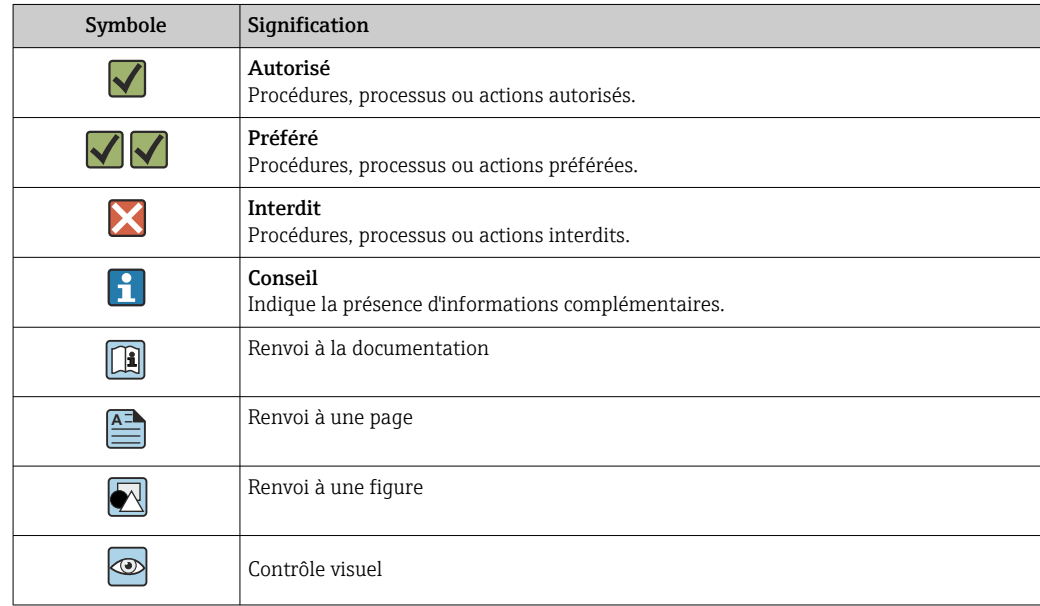

# Principe de fonctionnement et construction du système

La tablette PC Field Xpert SMT50 destinée à la configuration universelle des appareils prend en charge de multiples protocoles, les protocoles de service d'Endress+Hauser et la connexion aux appareils de terrain Bluetooth d'Endress+Hauser. Les appareils peuvent être connectés directement via une interface adaptée, telle qu'un modem (point-à-point), un système de bus (point-à-bus) ou une connexion sans fil (WLAN/Bluetooth). Le pack logiciel Field Xpert est rapide, simple et intuitif. La bibliothèque d'appareils Field Xpert contient plus de 3000 pilotes de communication et d'appareils préinstallés. Ils peuvent être utilisés pour faire fonctionner presque tous les appareils HART et FOUNDATION Fieldbus (bibliothèques FieldComm Group). Par ailleurs, tous les pilotes des appareils de terrain d'Endress+Hauser sont installés. D'autres pilotes d'appareil (DTM) peuvent être installés. Le DTM HART générique et les DTM de profil PROFIBUS permettent également d'exploiter les principales fonctionnalités de base des appareils de terrain correspondants.

#### Appareils de terrain et protocoles pris en charge

Appareils de terrain d'Endress+Hauser et appareils de terrain de fournisseurs tiers

- HART
- PROFIBUS DP/PA
- FOUNDATION Fieldbus
- Modbus
- $\blacksquare$  IO-Link

#### Protocoles de service Endress+Hauser

- CDI
- ISS
- IPC
- PCP

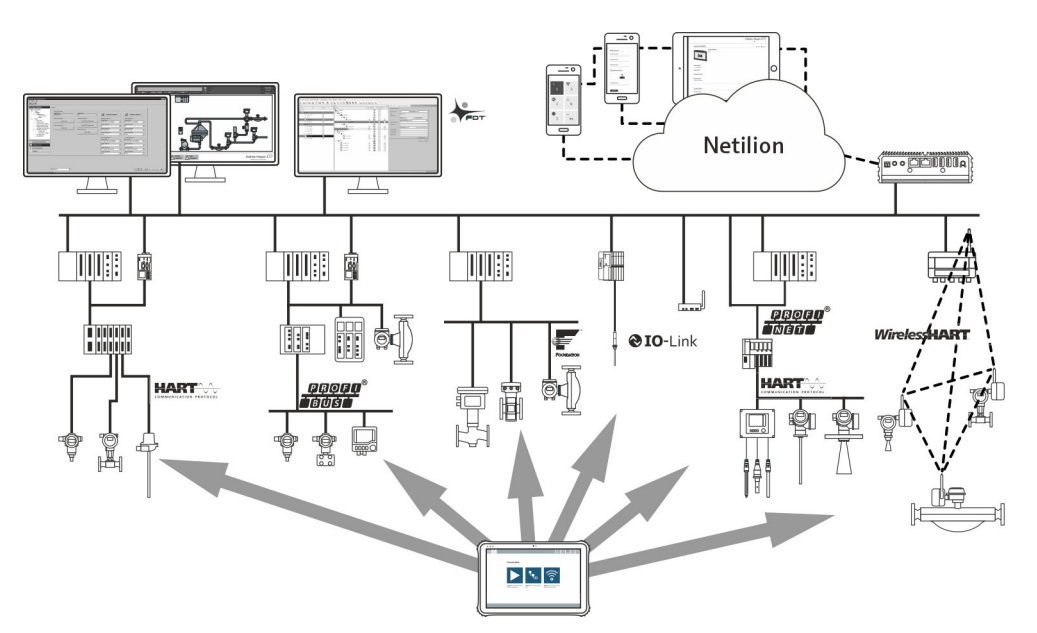

#### *1 Architecture du réseau*

*Les méthodes de communication suivantes sont prises en charge par Field Xpert :*

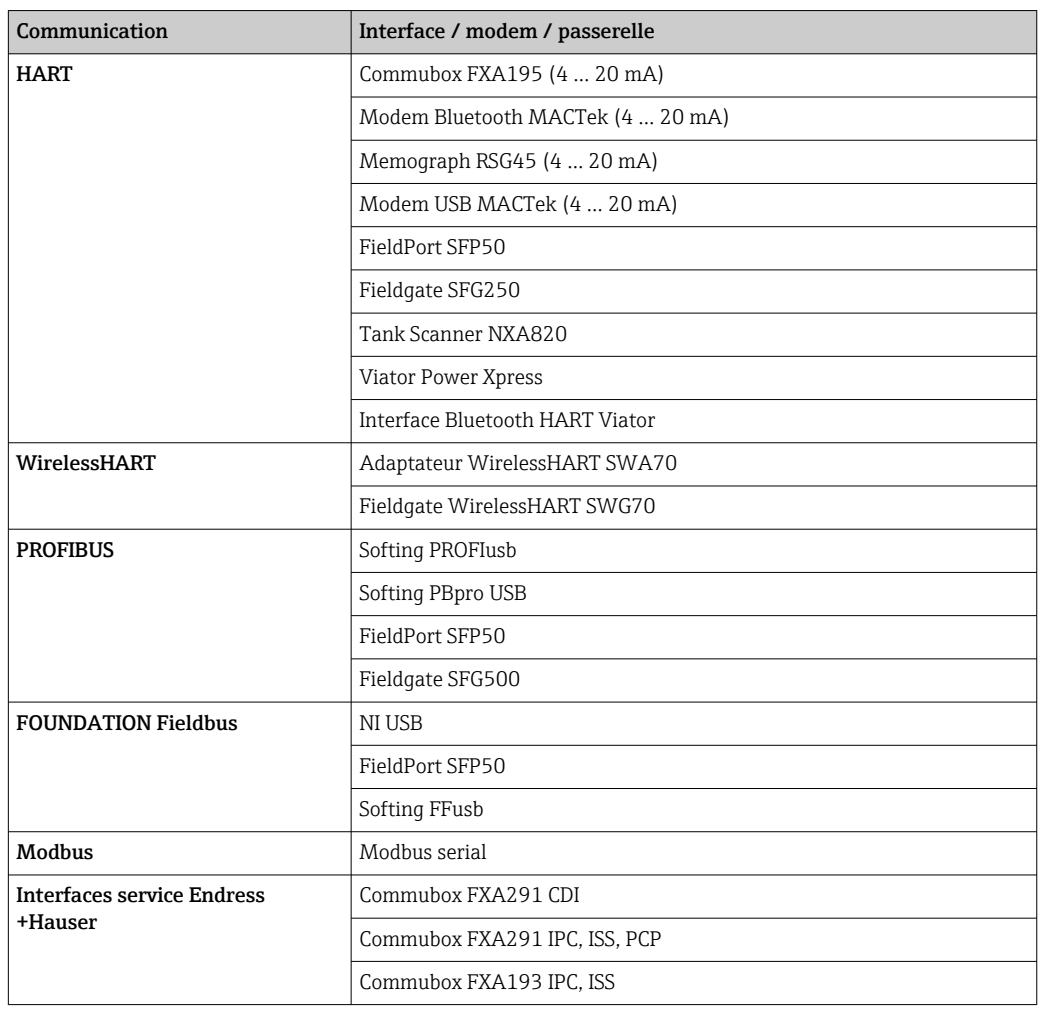

<span id="page-4-0"></span>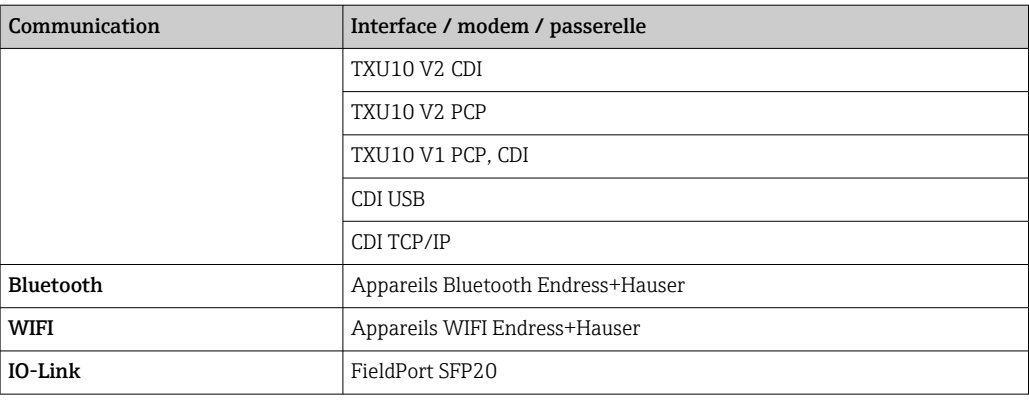

#### Connexion du réseau

#### Connexion point à point HART via Commubox FXA195

Cette figure montre une connexion point à point HART avec un modem USB/HART FXA195. Si un FXA195 est raccordé à l'ordinateur, la tablette PC Field Xpert SMT50 peut se connecter automatiquement à l'appareil.

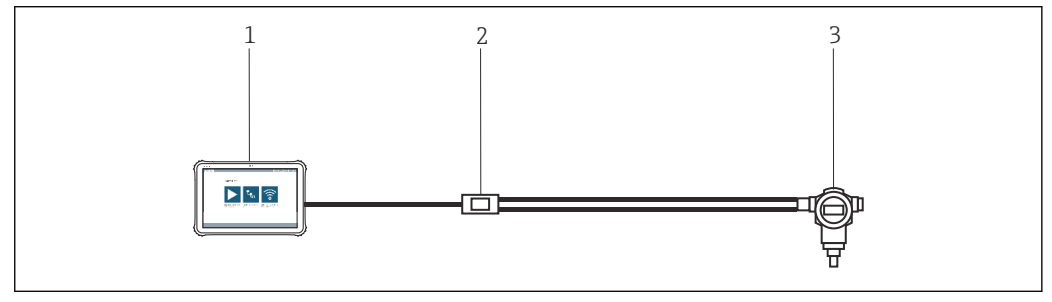

 *2 Connexion point à point avec un appareil de terrain HART*

- *1 Tablette PC Field Xpert SMT50*
- *2 Commubox FXA195 HART*
- *3 Appareil de terrain*

Pour pouvoir établir une communication avec l'appareil HART, une résistance d'au moins 250 Ω doit être intégrée au circuit. La manière dont cela est effectué dépend de l'architecture du système et de la source d'alimentation utilisée. Lire attentivement le manuel du FXA195.

#### Connexion via WLAN et Bluetooth

Cette figure montre comment procéder pour établir une connexion avec un appareil d'Endress +Hauser disposant d'une fonction WIFI ou Bluetooth.

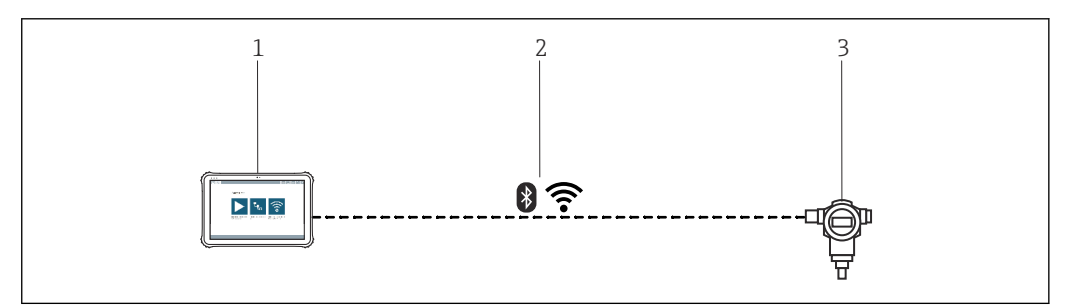

 *3 Connexion via WLAN et Bluetooth*

- *1 Tablette PC Field Xpert SMT50*
- *2 WLAN ou Bluetooth*
- *3 Appareil de terrain*

#### Communication HART point-à-point via FieldPort SFP50

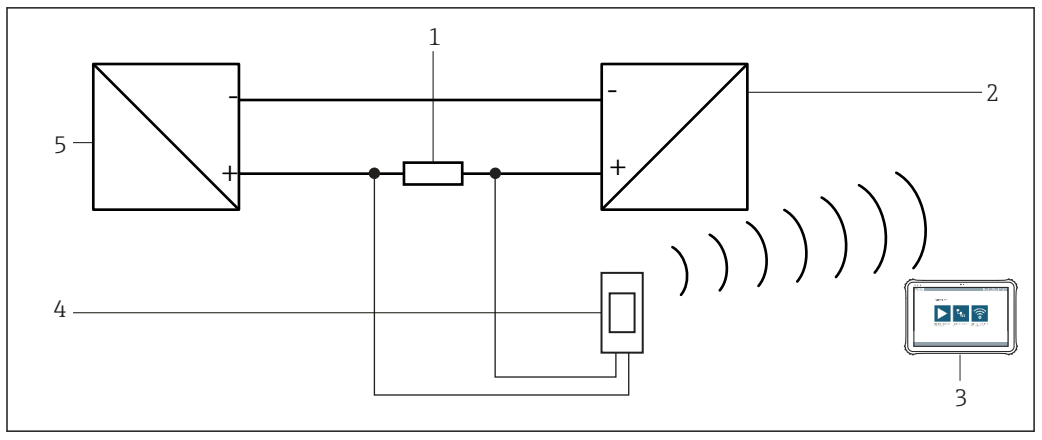

 *4 Connexion point à point via une résistance de charge*

- *1 Résistance de charge : 250 … 1100 Ω*
- 
- *2 Appareil HART 3 Tablette PC Field Xpert SMT50*
- *4 FieldPort SFP50*
- *5 Unité d'alimentation de transmetteur*

#### Connexion point à point CDI

Cette figure montre une connexion point à point CDI avec une interface Commubox FXA291. Si cette Commubox est raccordée à l'ordinateur, la tablette PC Field Xpert SMT50 peut se connecter automatiquement à l'appareil.

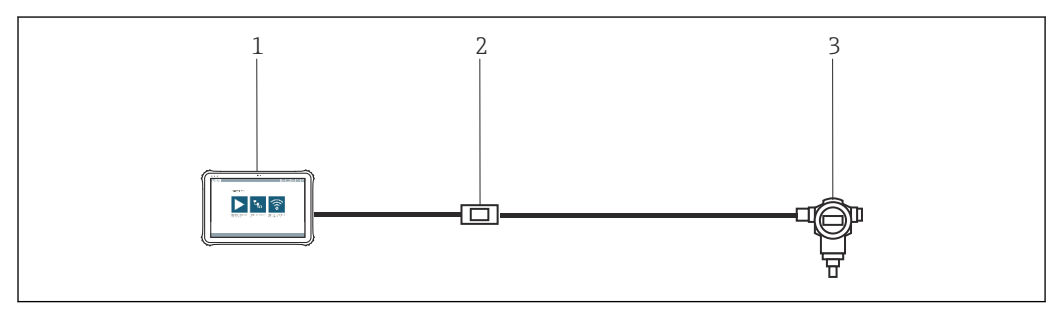

 *5 Connexion point à point CDI avec un appareil de terrain*

- *1 Tablette PC Field Xpert SMT50*
- *2 CDI Commubox FXA291*
- *3 Appareil de terrain avec interface CDI*

#### Connexion point-à-bus PROFIBUS

Cette figure montre comment procéder pour établir la connexion entre PROFIBUS DP et PROFIBUS PA à l'aide d'un DP/PA Link de Siemens ou d'un SK3 de Pepperl+Fuchs.

<span id="page-6-0"></span>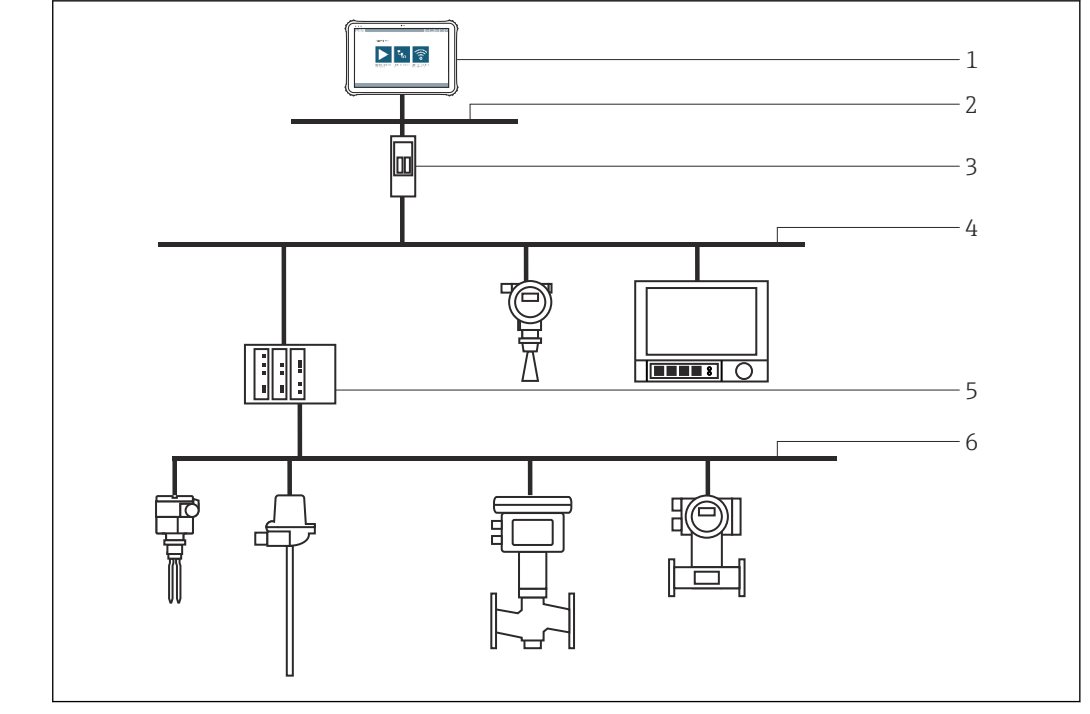

 *6 Connexion point à bus PROFIBUS via Fieldgate SFG500*

- *1 Tablette PC Field Xpert SMT50*
- *2 Ethernet*
- *3 Fieldgate SFG500*
- *4 PROFIBUS DP*
- *5 Coupleur de segments*
- *6 PROFIBUS PA*

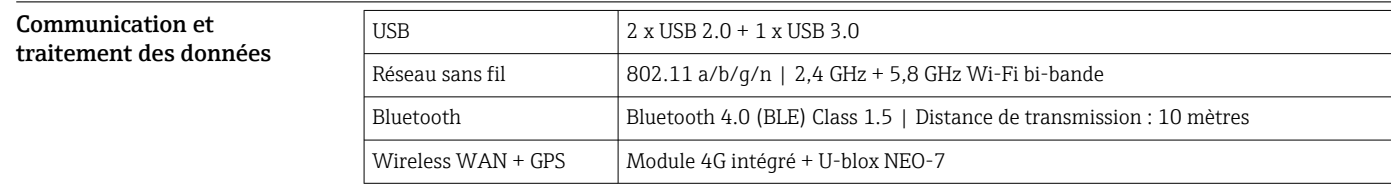

# Alimentation électrique

Batterie Batterie au lithium-polymère rechargeable et remplaçable

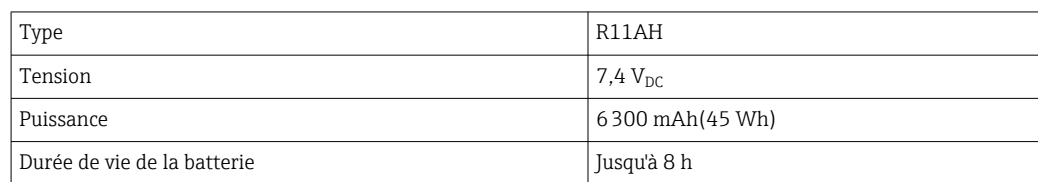

# Performances

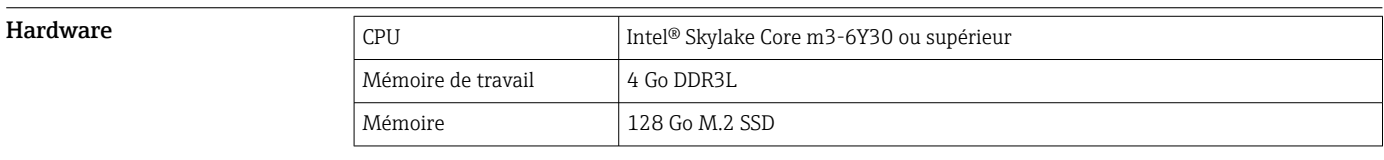

<span id="page-7-0"></span>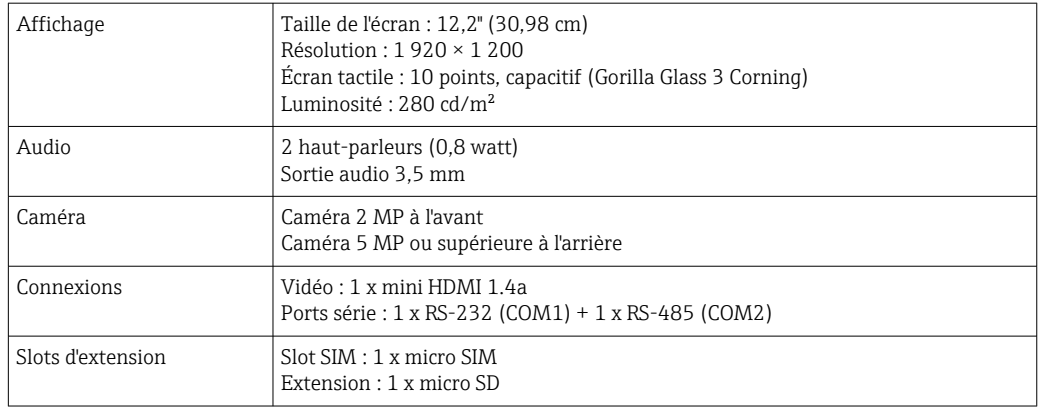

# $\begin{array}{c|c}\n\hline\n\text{L}\n\end{array}$

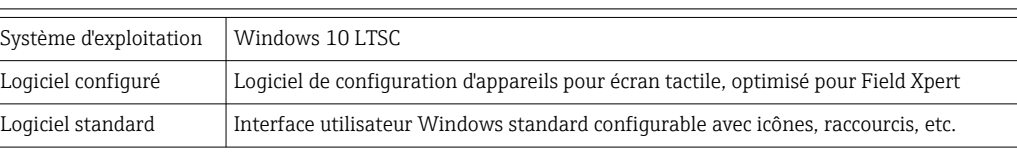

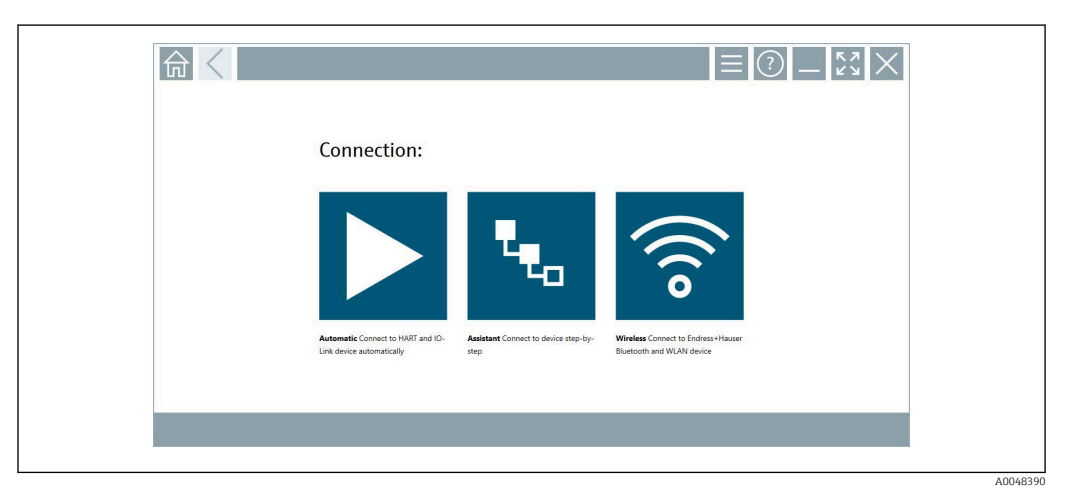

## *7 Écran de démarrage avec bouton de scan automatique en un seul clic*

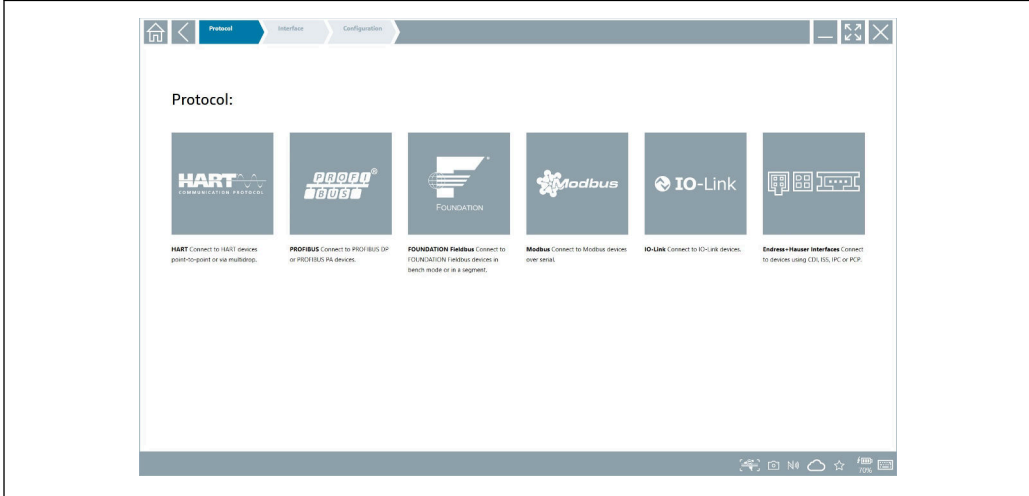

### *8 Sélection du protocole pour sélection manuelle de la connexion*

 $9<sup>1</sup>$ 

<span id="page-8-0"></span>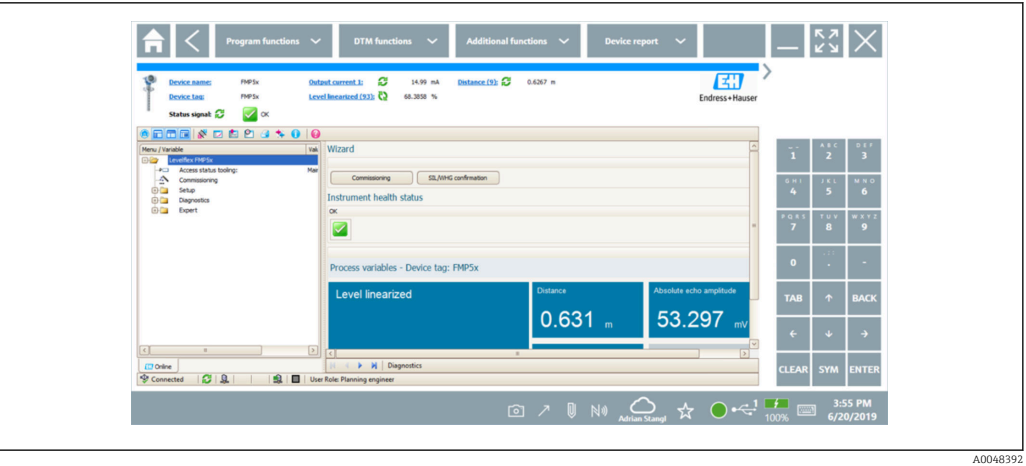

 *9 Configuration de l'appareil*

# Environnement

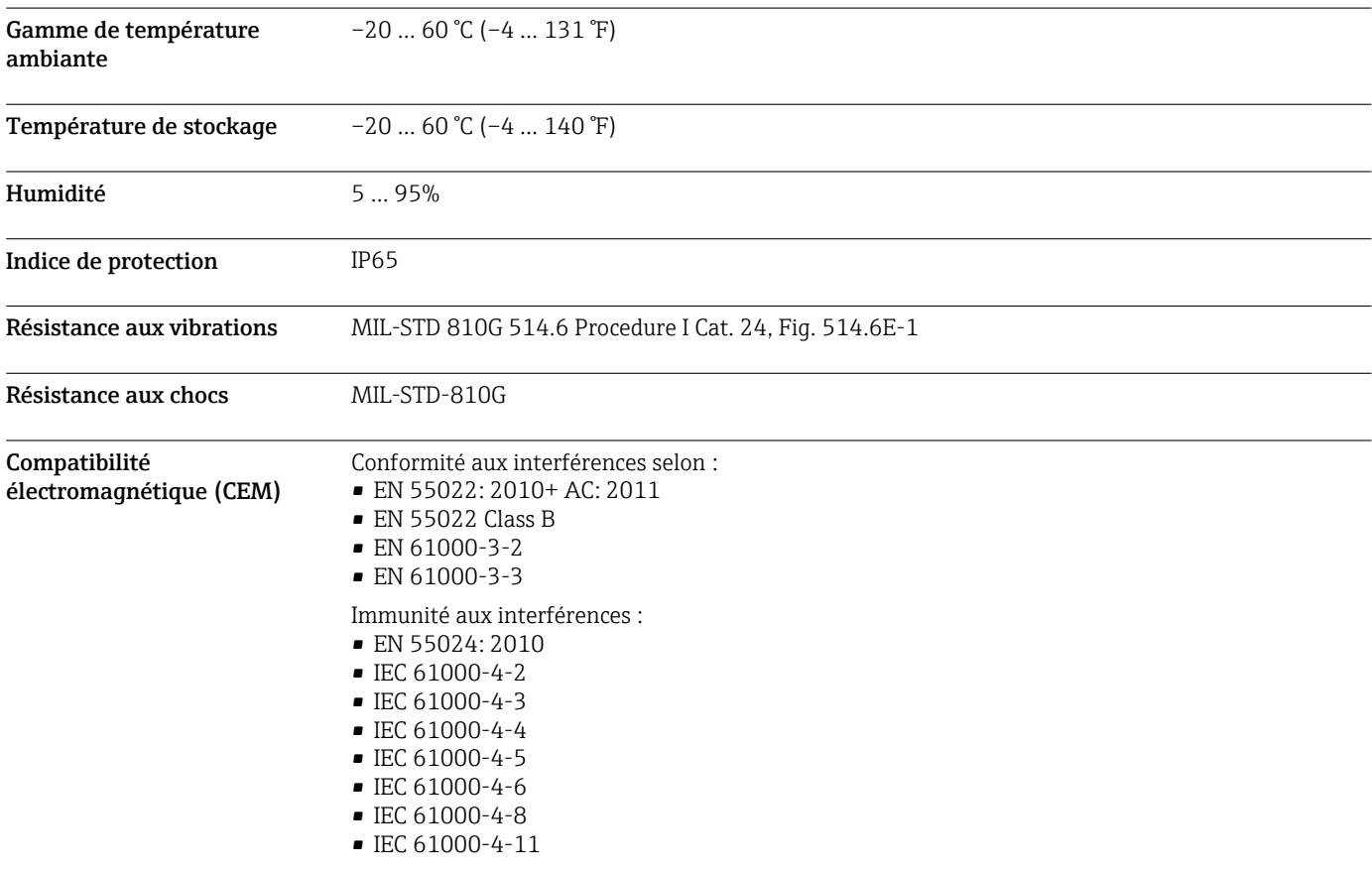

# Construction mécanique

Construction, dimensions Version standard : 319,6 mm⋅ 216 mm ⋅ 23,4 mm (11,75 in ⋅ 8,5 in ⋅ 0,9 in)

<span id="page-9-0"></span>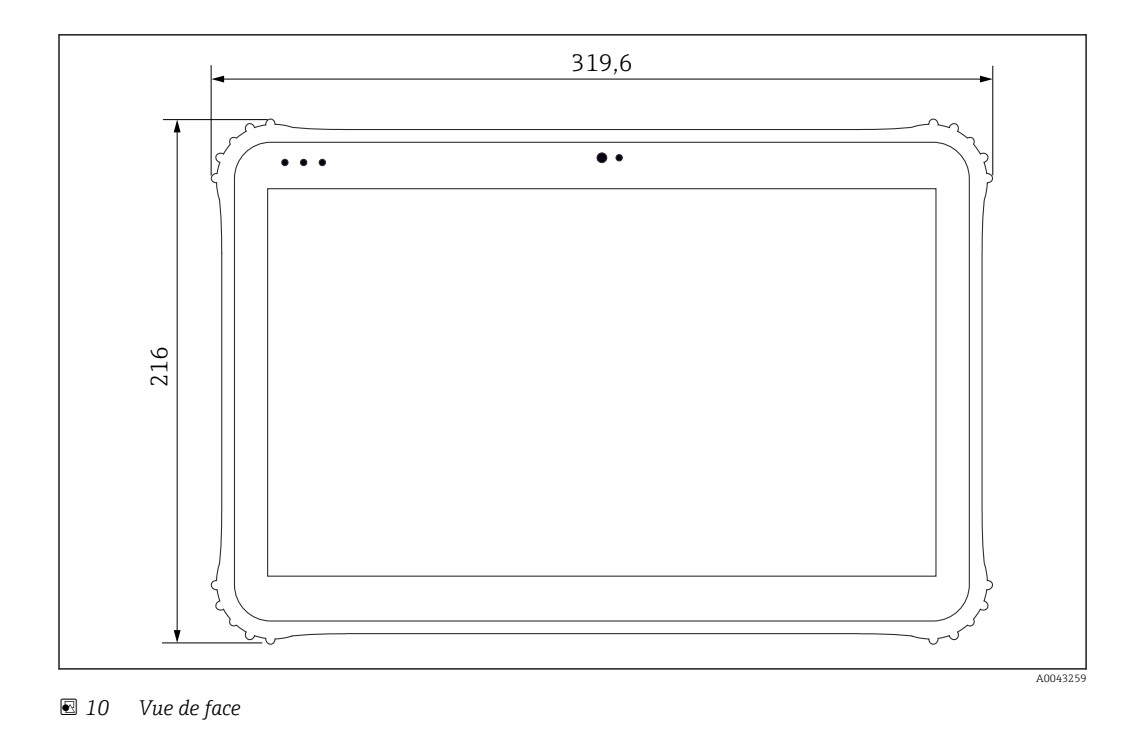

**Poids** 1,5 kg (3,3 lb)

# Affichage et interface utilisateur

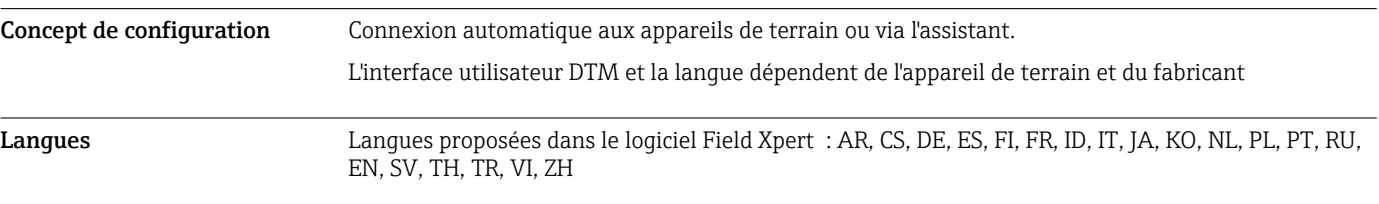

# Certificats et agréments

Les derniers agréments pour le produit sont disponibles sur www.endress.com :

- 1. Sélectionner le produit à l'aide des filtres et du champ de recherche.
- 2. Ouvrir la page produit.

3. Sélectionner Télécharger.

Une liste de l'ensemble des agréments et déclarations apparaît.

# Informations à fournir à la commande

Des informations détaillées à fournir à la commande sont disponibles sur www.addresses.endress.com ou dans le configurateur de produit sur www.endress.com :

1. Sélectionner le produit à l'aide des filtres et du champ de recherche.

2. Ouvrir la page produit.

<span id="page-10-0"></span>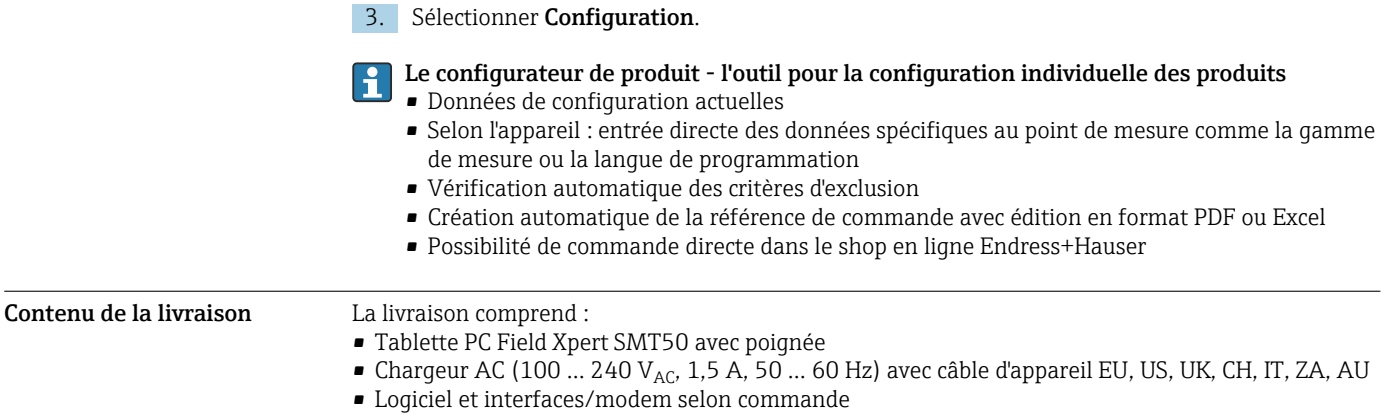

# <span id="page-11-0"></span>Accessoires

Les accessoires actuellement disponibles pour le produit peuvent être sélectionnés au moyen du Configurateur de produit sur www.endress.com :

- 1. Sélectionner le produit à l'aide des filtres et du champ de recherche.
- 2. Ouvrir la page produit.
- 3. Sélectionner Pièce de rechange et accessoires.

## Documentation

Documentation standard Manuel de mise en service Field Xpert SMT50 BA02053S/04 Brochure Innovation Field Xpert SMT50 IN01172S/04

# Marques déposées

Windows 10 IoT Enterprise® est une marque déposée par Microsoft Corporation, Redmond, Washington, USA.

Intel® Core™ est une marque déposée par Intel Corporation, Santa Clara, USA.

FOUNDATIONTM Fieldbus est la marque déposée par le FieldComm Group, Austin, TX 78759, USA.

HART®, WirelessHART® est la marque déposée par la FieldComm Group, Austin, TX 78759, USA.

PROFIBUS® est une marque déposée par la PROFIBUS User Organization, Karlsruhe/Allemagne.

Modbus est une marque déposée par Modicon, Incorporated.

IO-Link® est une marque déposée de l'IO-Link Community c/o PROFIBUS User Organization, (PNO) Karlsruhe/Allemagne - www.io-link.com

Toutes les autres marques et noms de produit sont des marques déposées par les sociétés ou organisations concernées.

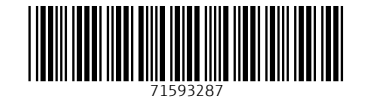

www.addresses.endress.com

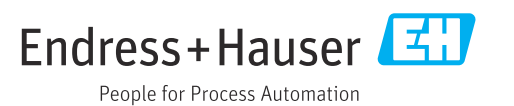